## SiOL, E-POŠTNE NASTAVITVE Sony Xperia T

## E-pošta

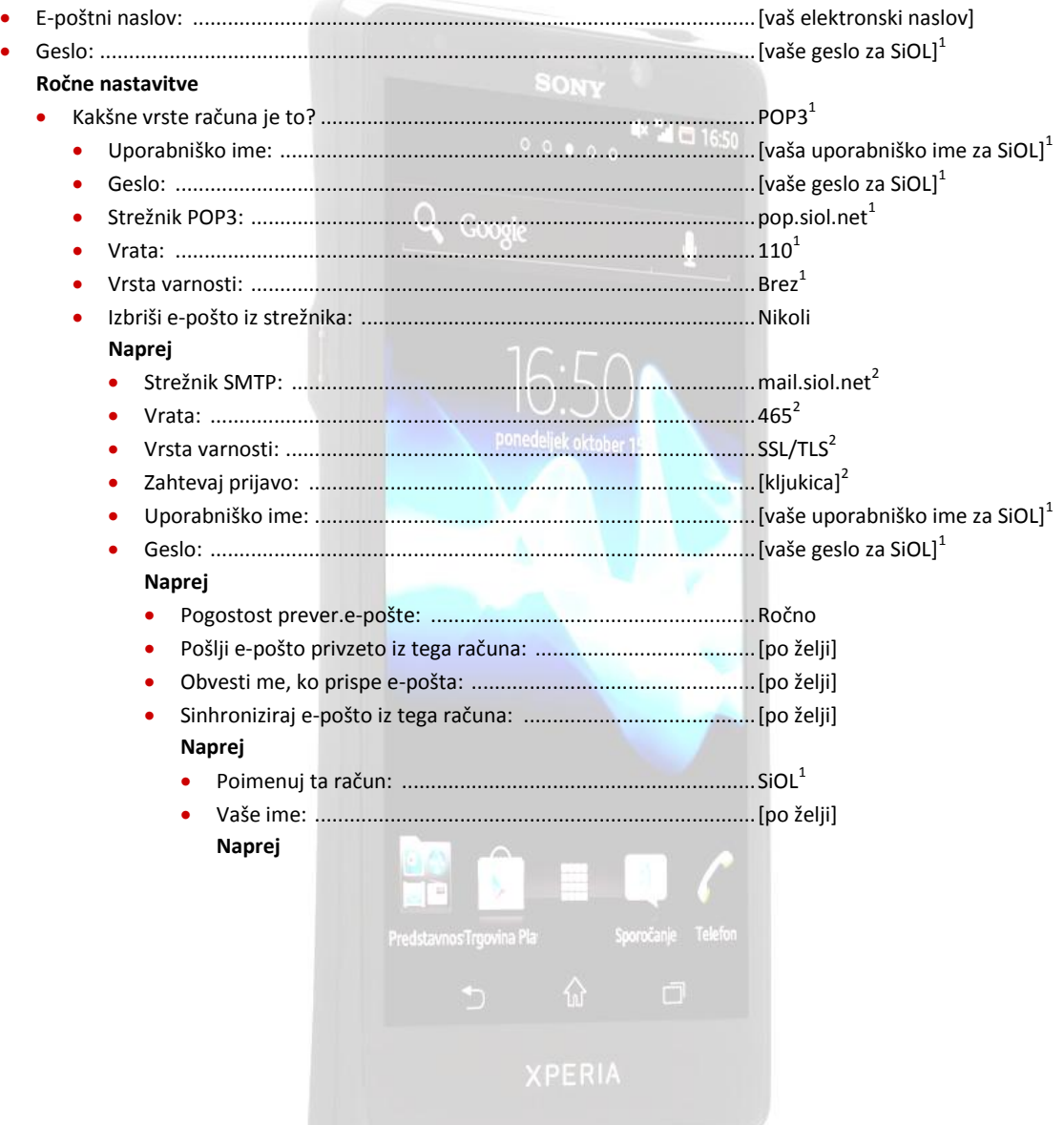

**1** Nastavitve veljajo za **e-poštni naslov SiOL**. Označene podatke za druge e-naslove, preverite pri svojem ponudniku e-poštnih storitev.

**2** Nastavitve veljajo za **e-poštni naslov SiOL**. V primeru da uporabljate drugo e-pošto, lahko za pošiljanje preko Mobitelovega omrežja uporabite: *Strežnik SMTP: smtp.planet.si* 

## *Vrsta zaščite: Brez*

- *Vrata: 25*
- *Zahtevaj prijavo: Brez*

V primeru, da nimate e-pošte SiOL in da uporabljate povezavo drugih internetnih ponudnikov (T-2, Amis, Telemach oz. v tujini), nastavitve odhodnega strežnika preverite pri ponudniku internetnih storitev.

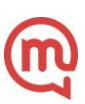